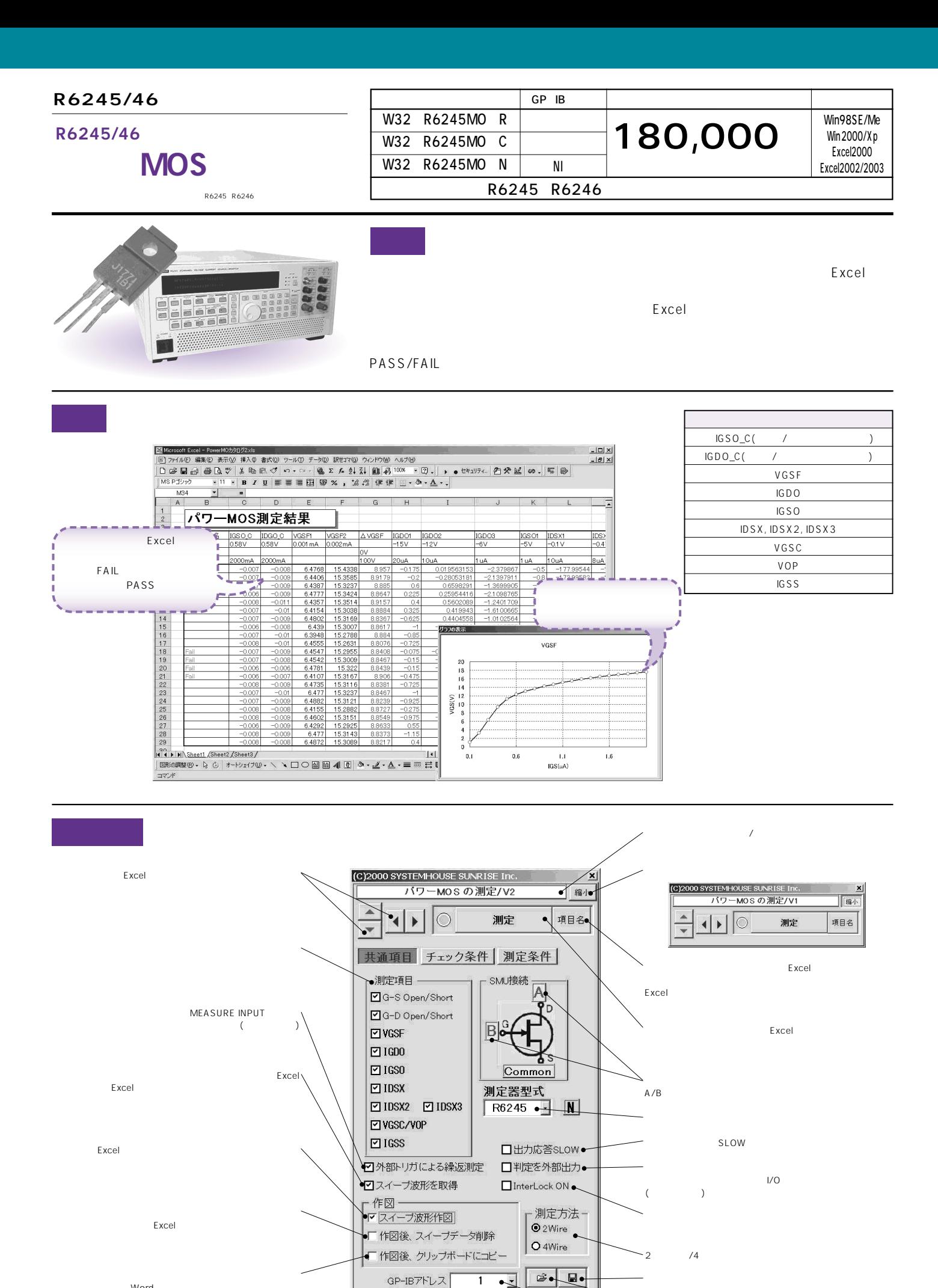

| \*\*\*\*\*\*\* サンフィズ|

END

注)本機能を使用する場合、高能力のパソコンをご使用く ださい。(例:Pentium266MHz,64MB以上)

 $W$ ord

Word<br>Word

 $GP-IB$ 

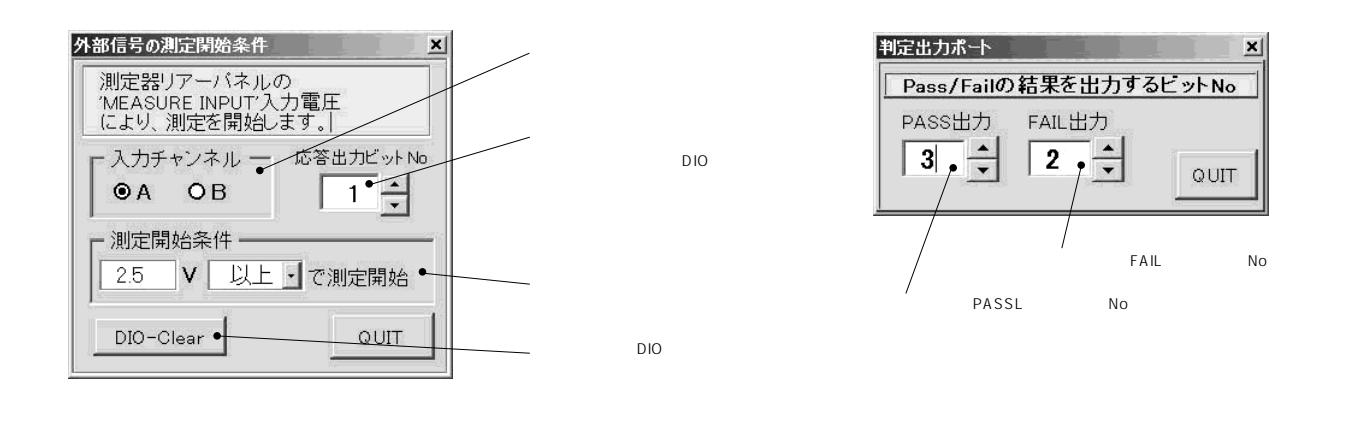

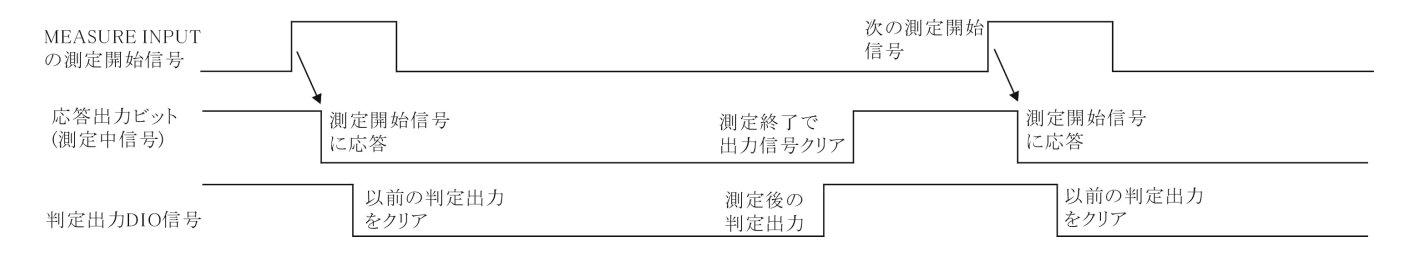

## IGSO\_C/IGDO\_C

 $\text{IGSO\_C}:$   $\qquad$   $\qquad$ IGDO\_C : ゲート/ドレイン間の過ごとによる。

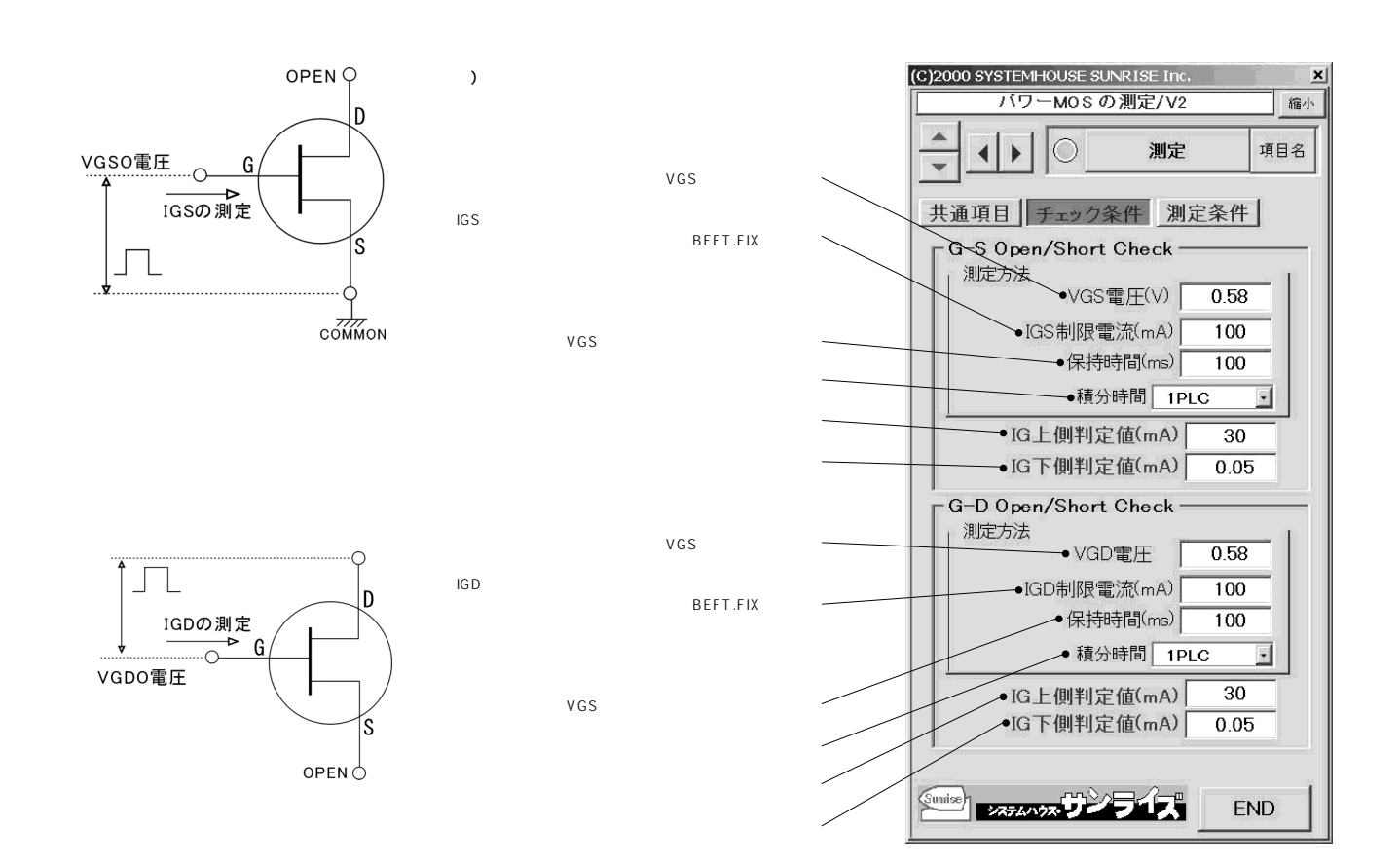

#### $VGSF$

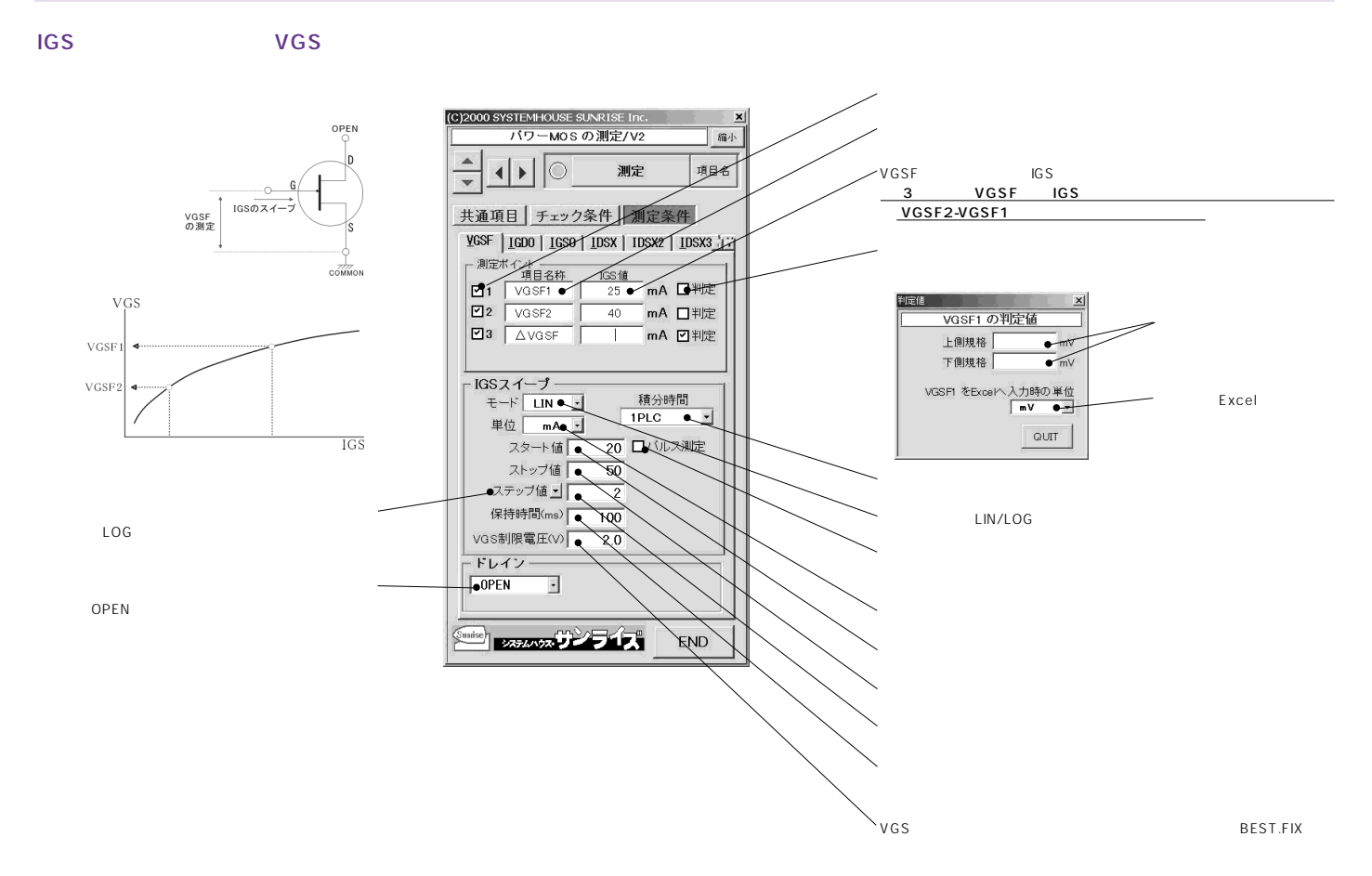

**IGDO** 

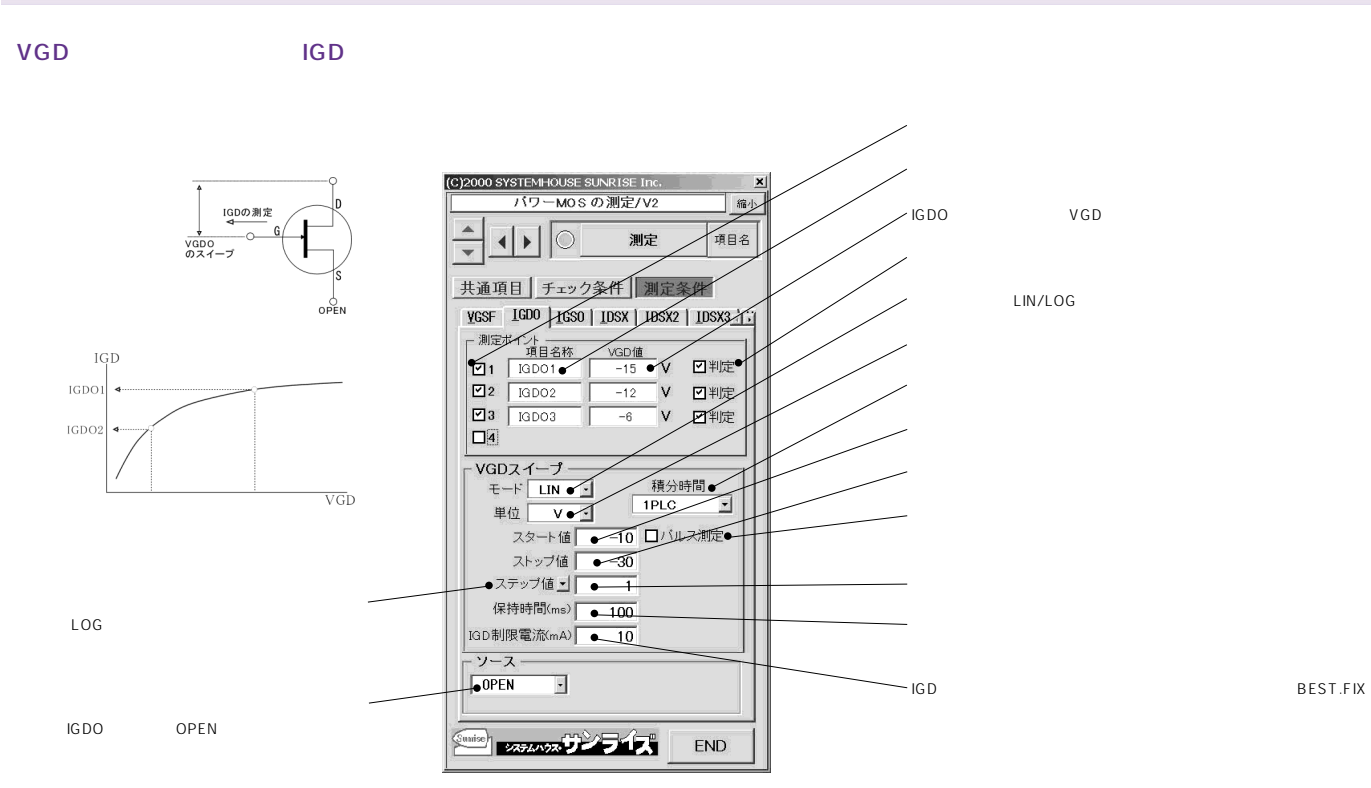

### $IGSO$

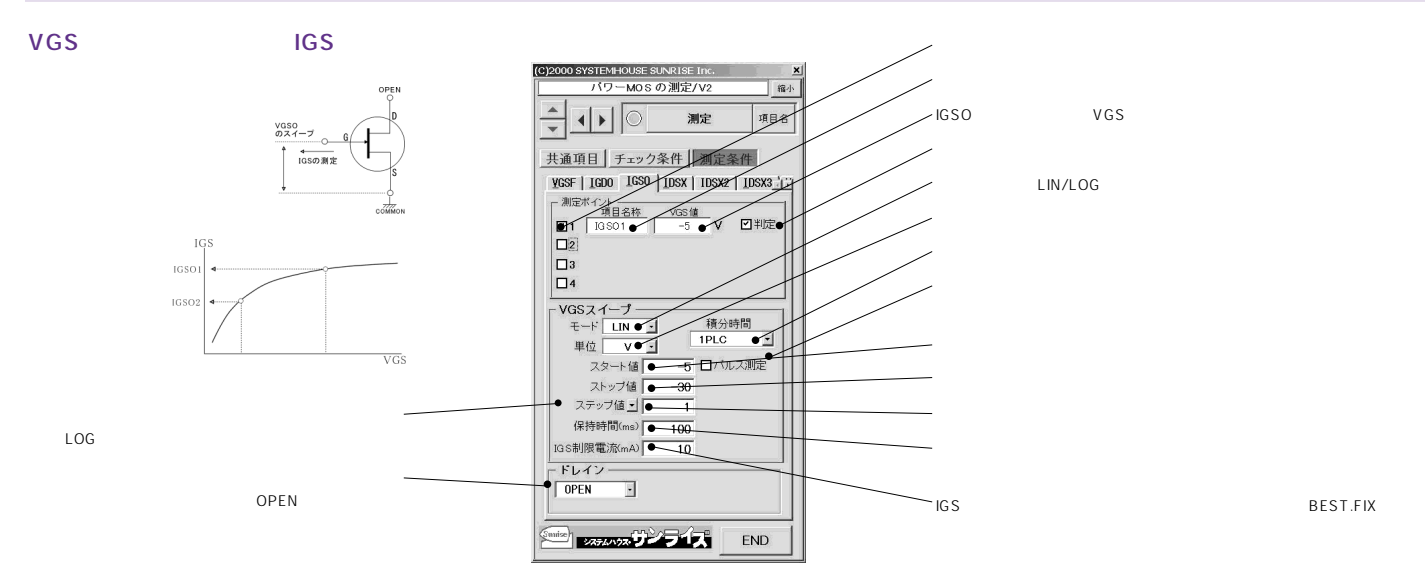

## $IDSX, IDSX2, IDSX3$

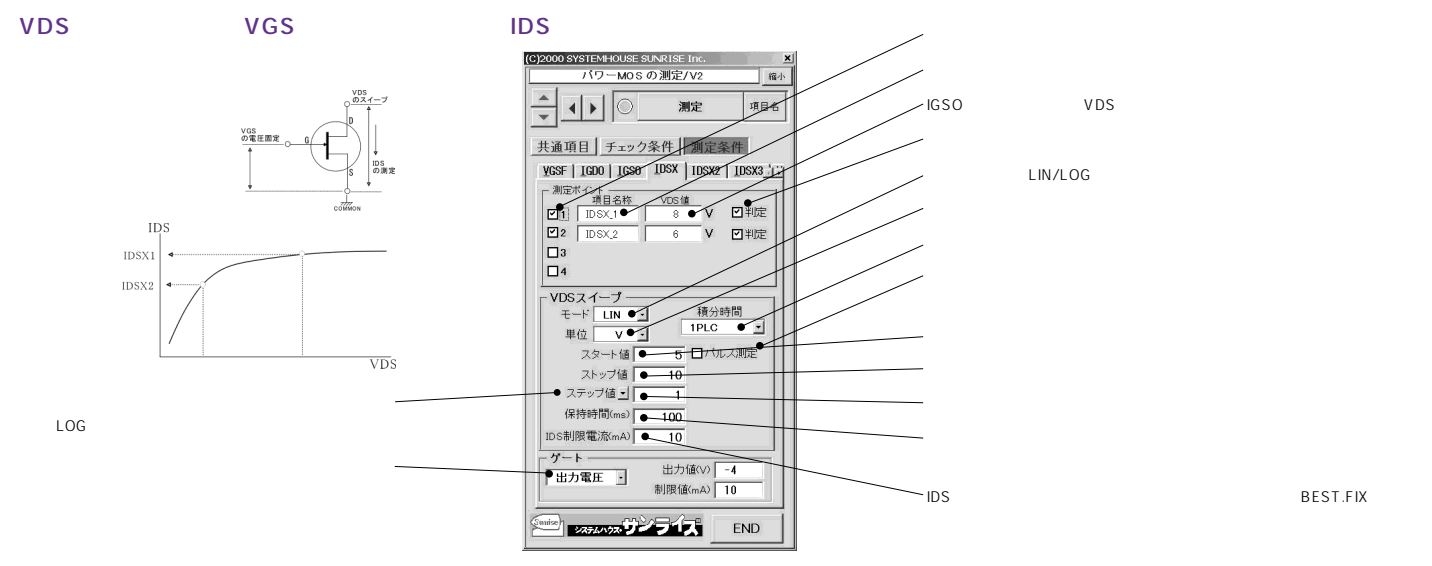

# VGSC/VOP

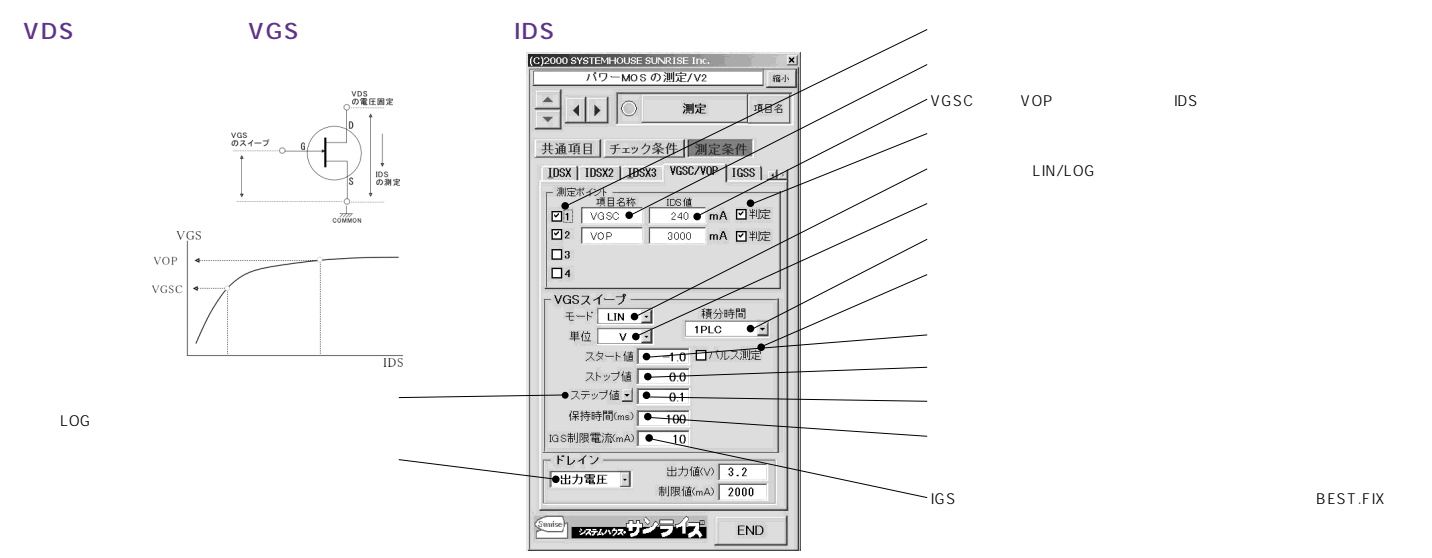

#### **IGSS**

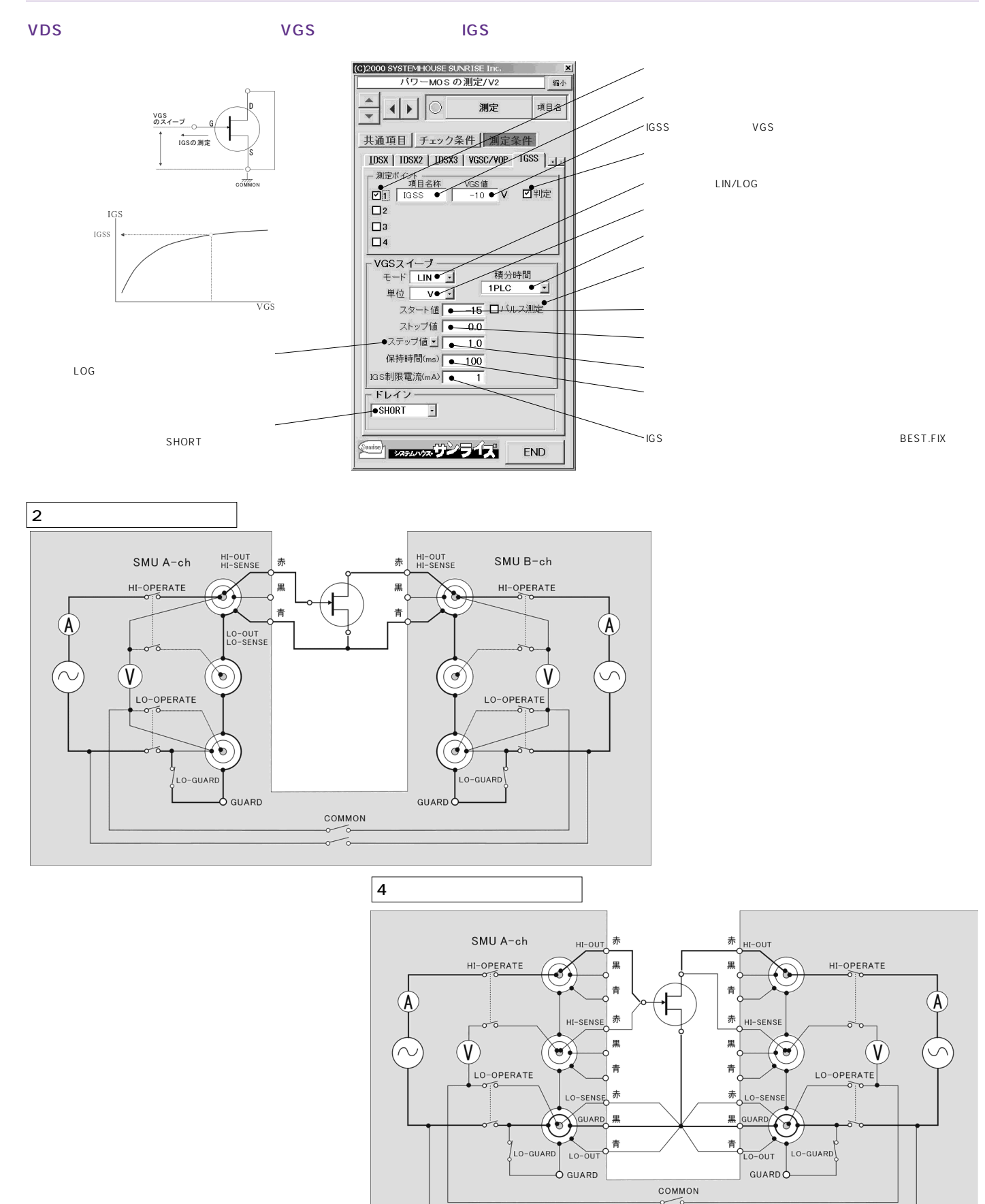

 $\overline{\phantom{a}}$ 

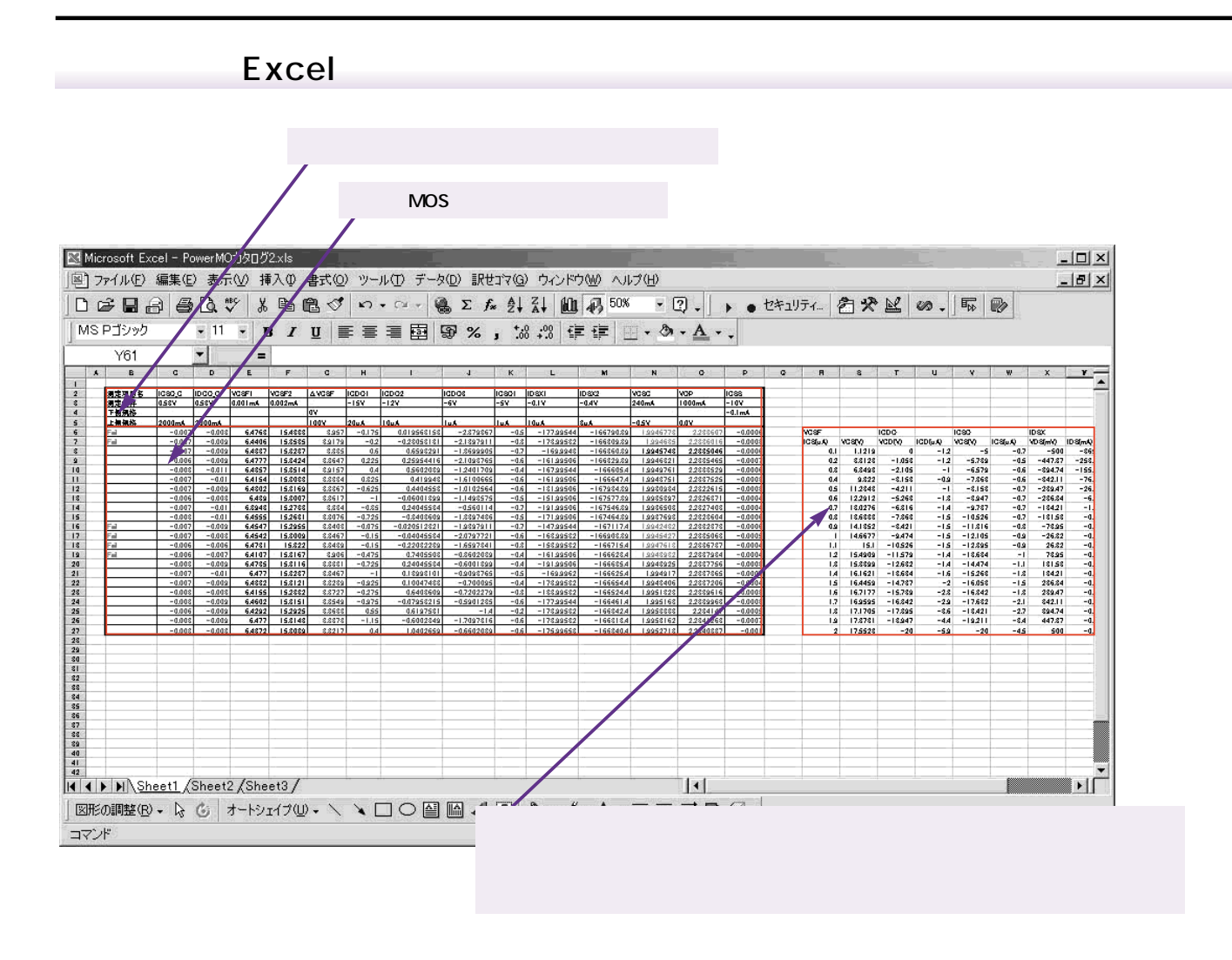

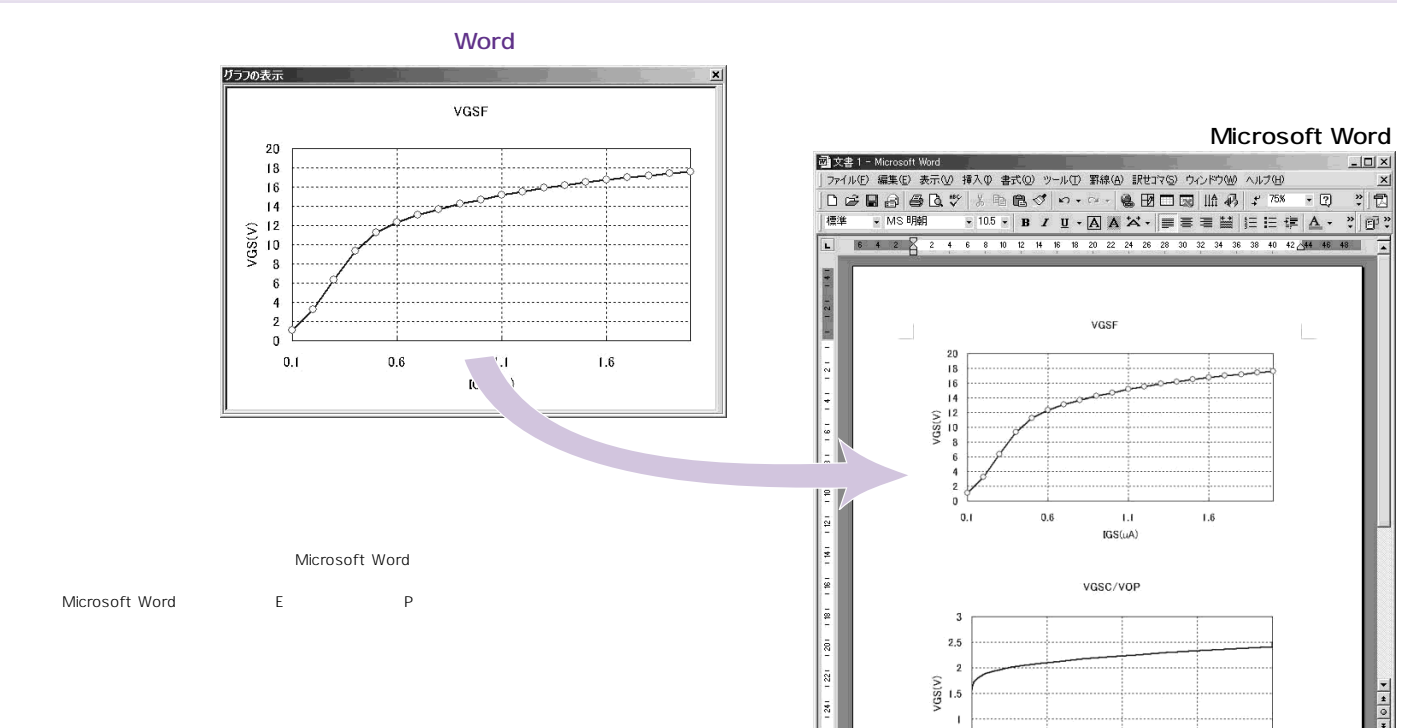

 $10011$ 1 セクション  $1/1$ |位置 229mm 1行 1桁 || あ般 設 ■ 图 Z Cars